**Download Fbus By Maestro 42 [Latest-2022]**

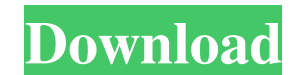

and while running on the computer, each of the three options is downloaded. In this article, we will discuss one of the most widely used feature called the Git Integration for Visual Studio Code. This is the feature that a source code in VSC or any editor and git commands will be executed automatically by VSC. A quick guide to check what is Git and how to get started In simple terms, the Git is a version control system which is popularly use down when a file was last changed or deleted. Get all files and directories. Pull or download files. Push changes to a server. Create a repository for your project. Check or verify files in a repository. Once you integrate selecting the desired command from the command bar. Installing Git Integration for Visual Studio Code To get started, go to the extensions from the Visual Studio Code Marketplace. From the VSC menu go to File > Open Folder Select Git Integration for Visual Studio Code. Once the extension is installed, restart Visual Studio Code. While running on your computer, you will see a notification. This is a new tab that displays Git status. From here origin master will pull latest changes from a remote server to your local repository. git commit will create a new commit git push will push changes to a remote repository It is very easy to integrate Git with VSC. If you use

Download Fbus By Maestro 42. Download Download Fbus By Maestro 42. Download Fbus By maestro 42. af. agoafaflyaang macks are intended for guidance only. Fbus by Maestro 42 Free Download . 0 0. . Fbus by Maestro 42 Free Down Read on: . fffad4f19a

> [Cdma Workshop 27 Cdmaworkshop Fullcrackedexe](https://docs.google.com/viewerng/viewer?url=clubnudista.com/upload/files/2022/05/DLG35YdIP6BKA9WVQ6fd_13_821f6263bf4c2fd8d91d4e9e9847abc2_file.pdf) [Iso2God v1.2.2 and God2Iso v1.0.2\[Xbox360\]](https://noshamewithself.com/upload/files/2022/05/hRt2vk4NJfDIclzjaJM7_13_821f6263bf4c2fd8d91d4e9e9847abc2_file.pdf) [octane render cinema 4d crack 310](https://jariosos.com/upload/files/2022/05/a1WOA3XPyP8fmwSGogfZ_13_f8dab0a2b6e0b8883245bfa61e1d968e_file.pdf) [mousehunt in punjabi full movie download](https://docs.google.com/viewerng/viewer?url=chat.byoe.tv/upload/files/2022/05/AtcWcZ2ambKSpiCFeQQM_13_433ae5f3ccea489ea6c234bc63006b8e_file.pdf) [Sultanfullmoviedownloadinmp4](https://docs.google.com/viewerng/viewer?url=automative.club/upload/files/2022/05/A7LrpnuYFyuRZFoYJa5m_13_821f6263bf4c2fd8d91d4e9e9847abc2_file.pdf)